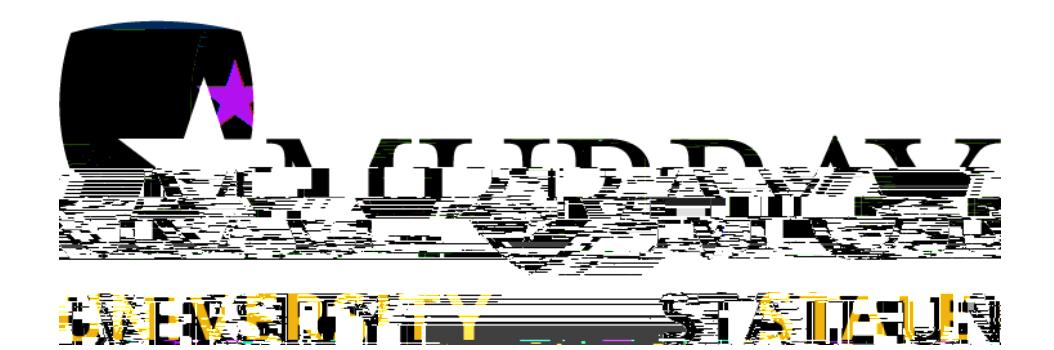

# **Degree Works Training Manual**

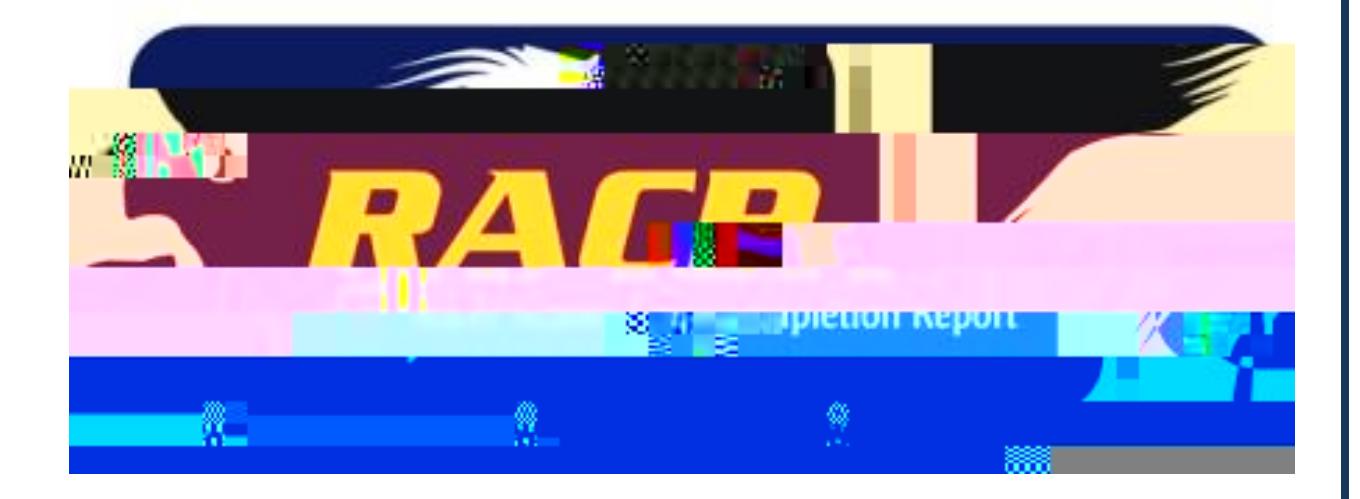

## TABLE OF CONTENTS

Degree Works Getting Started

Degree Works Worksheets

 $3 - 4$ 

 $5 - 25$ 

## **Degree Works Getting Started**

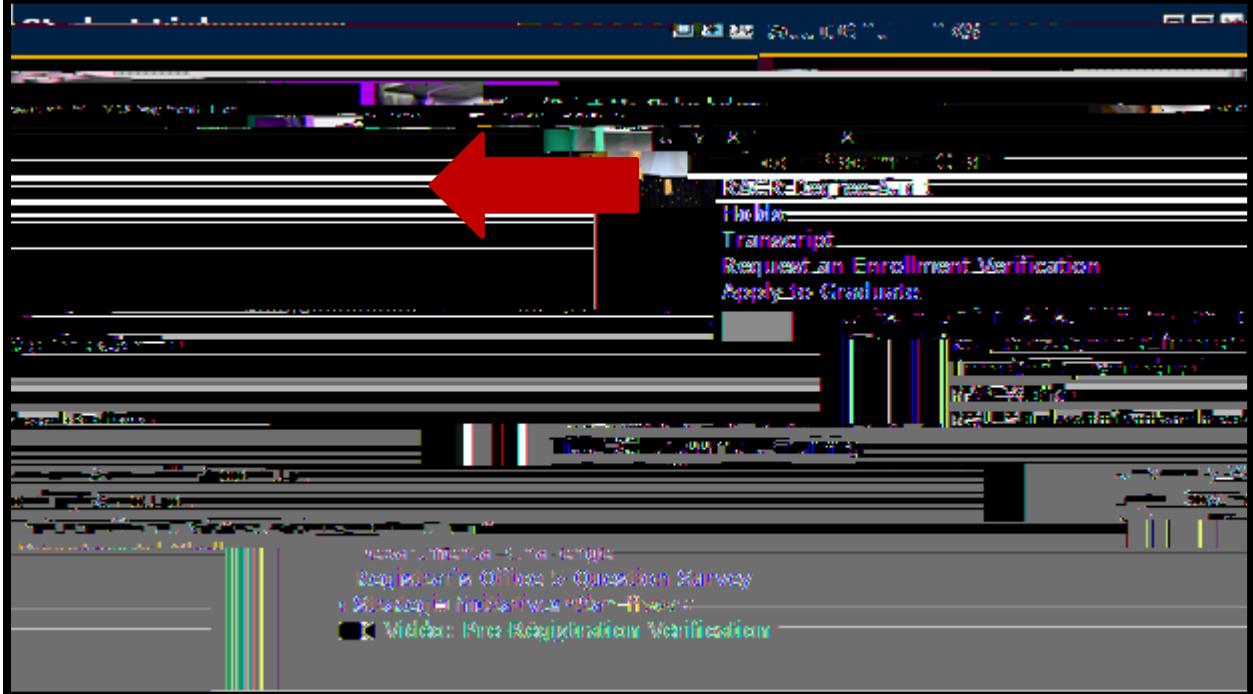

**Main Header Bar**

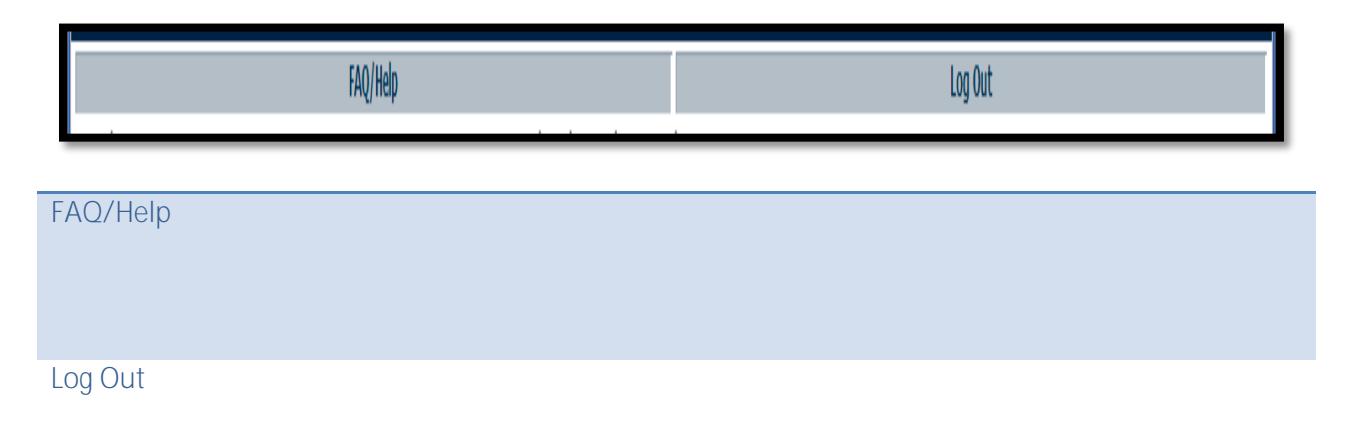

**Audit Header**

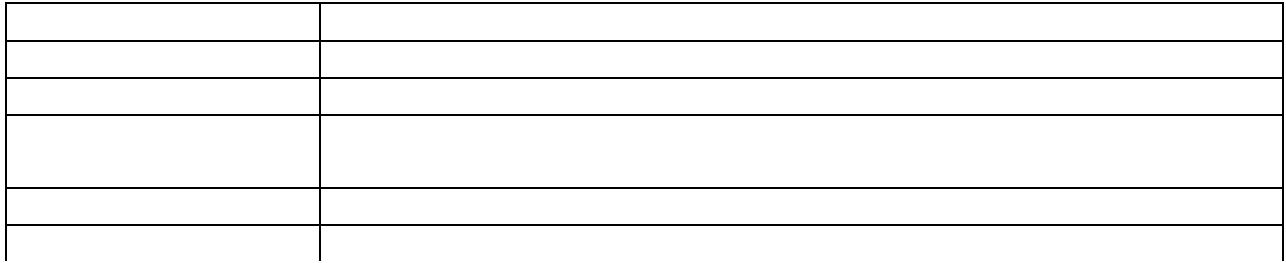

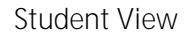

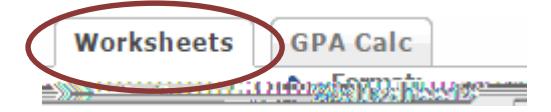

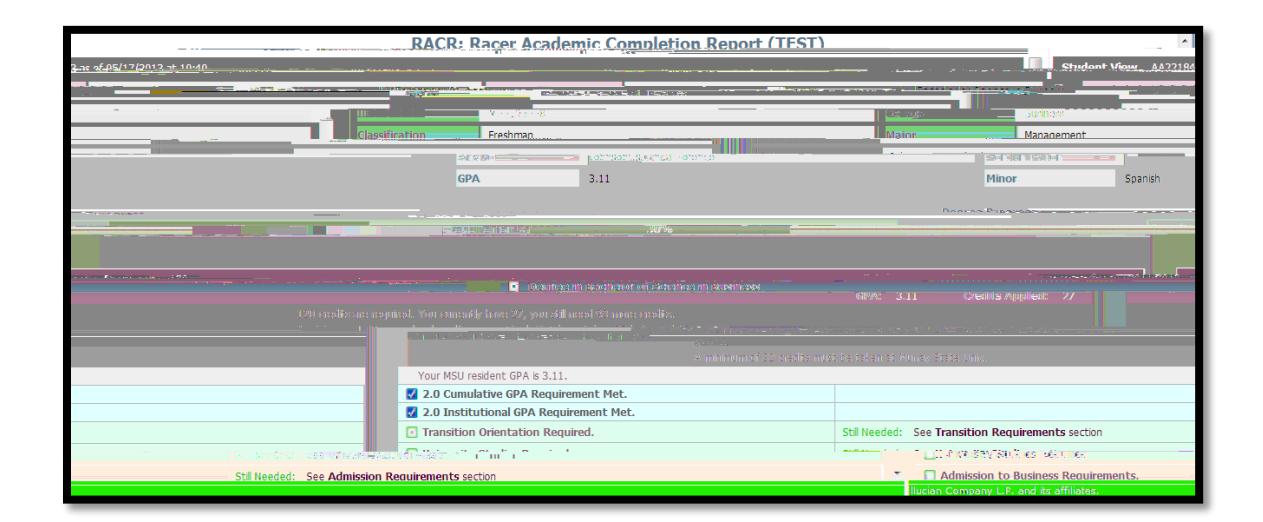

**Student View Class History**

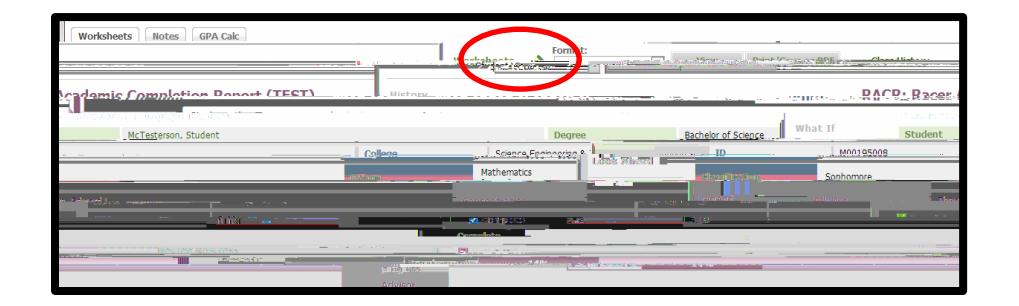

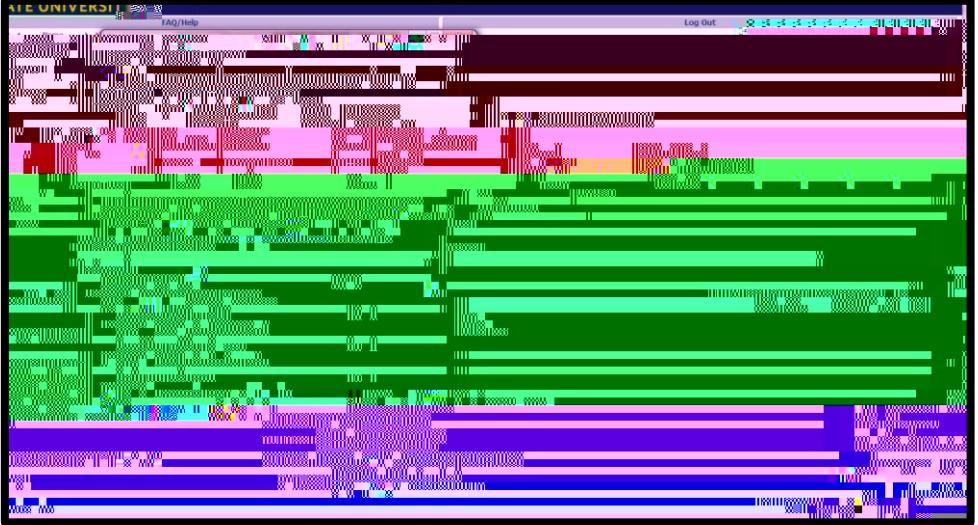

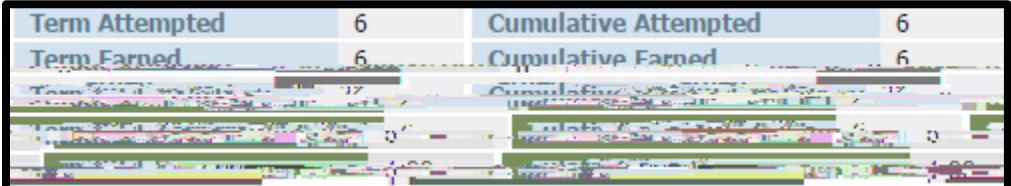

**Student View Dual Major**

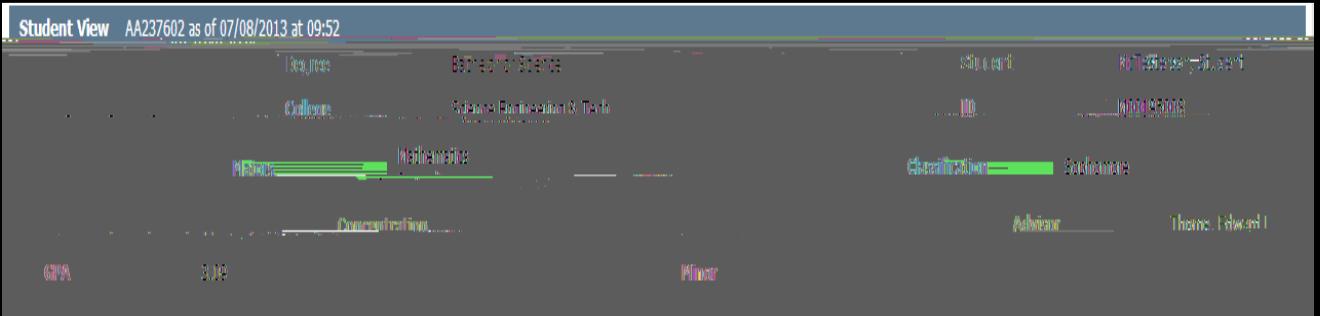

**Student View Academic/Demographic Summary**

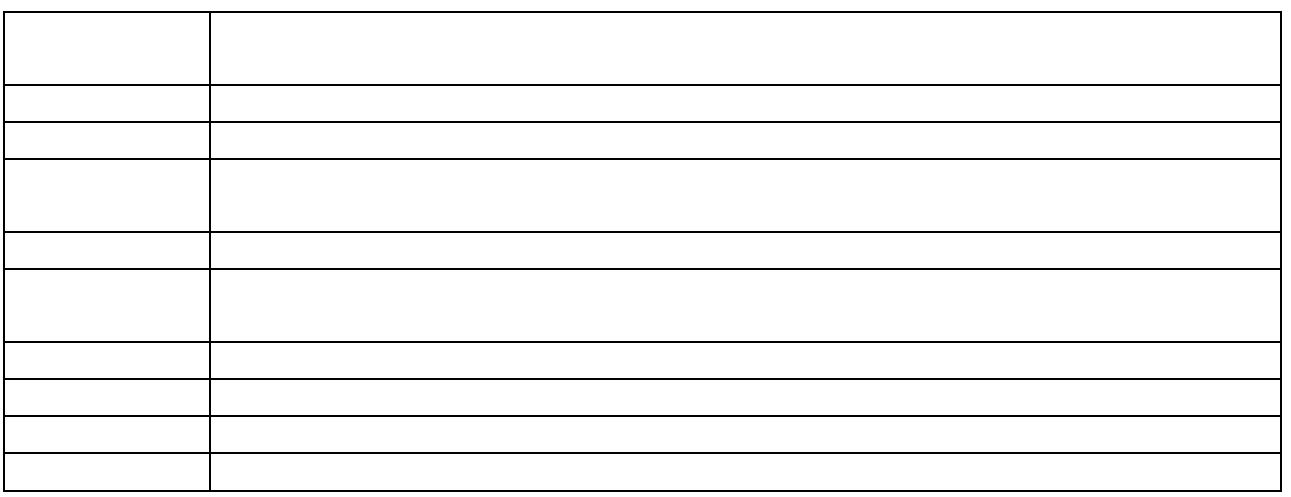

Range of Courses:

**@: Degree Works Wild Card.** 

**.**

Specifically Required University Studies:

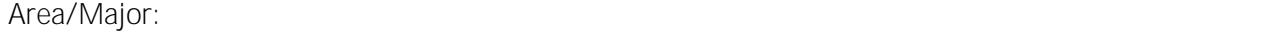

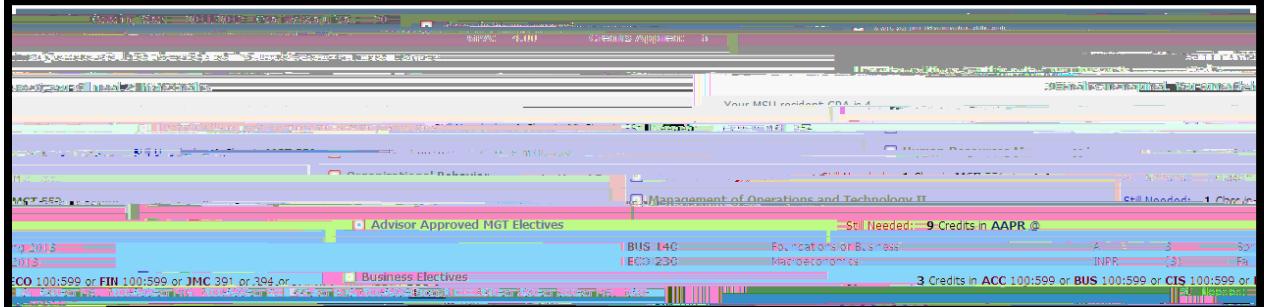

**Minor:** Lists all courses required to complete your minor (if applicable). The complete your minor (if applicable).

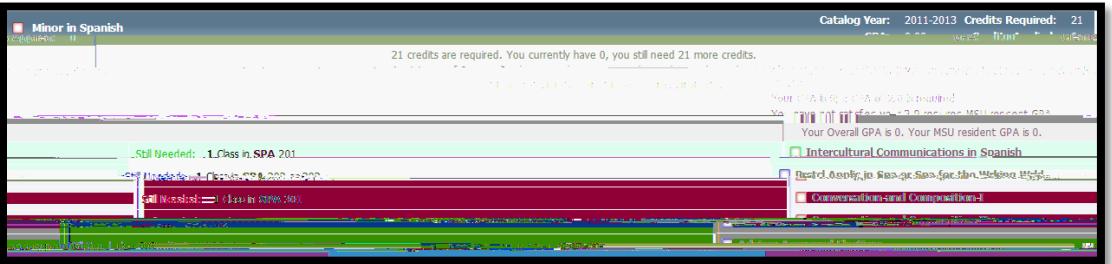

**Student View Course Link**

**Student View Optional Blocks**

**In-Progress:** 

**Unrestricted Electives:**

**Ineligible for Degree Credit Limit Exceeded:** 

**Honors Sequence:** This block will display if you are actively enrolled in the Hono  $\lt$   $\gt$ 

**Student View Look Ahead**

**Student View What-If Audits**

## **Degree Works Ending Your Session**

 $\Rightarrow$  47.2 p-48.2 p-48.2 p-48.2 p-48.2 p-48.2 p-48.2 p-48.2 p-48.2 p-48.2 p-48.2 p-48.2 p-48.2 p-48.2 p-48.2 p-48.2 p-48.2 p-48.2 p-48.2 p-48.2 p-48.2 p-48.2 p-48.2 p-48.2 p-48.2 p-48.2 p-48.2 p-48.2 p-48.2 p-48.2 p-48.2 p